## **CG-GEAR ]**

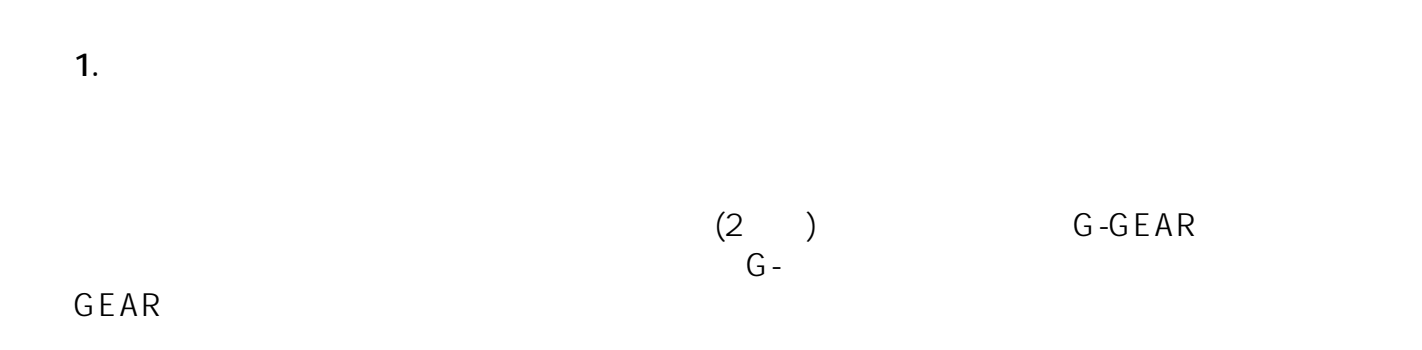

**現行G-GEARケースの場合**

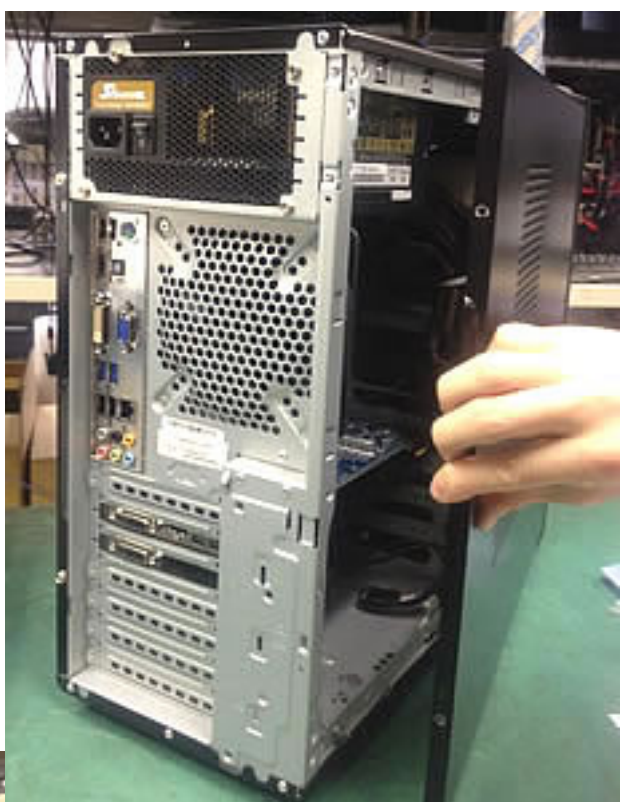

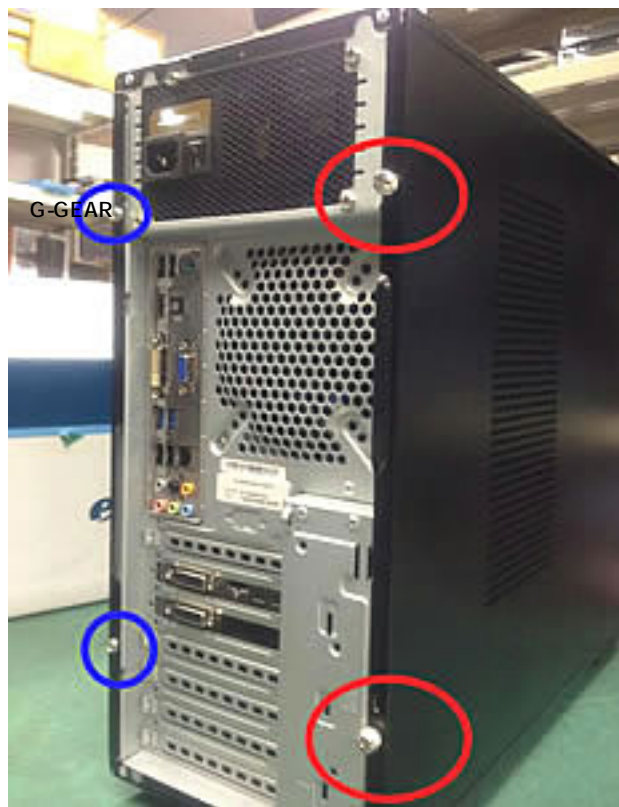

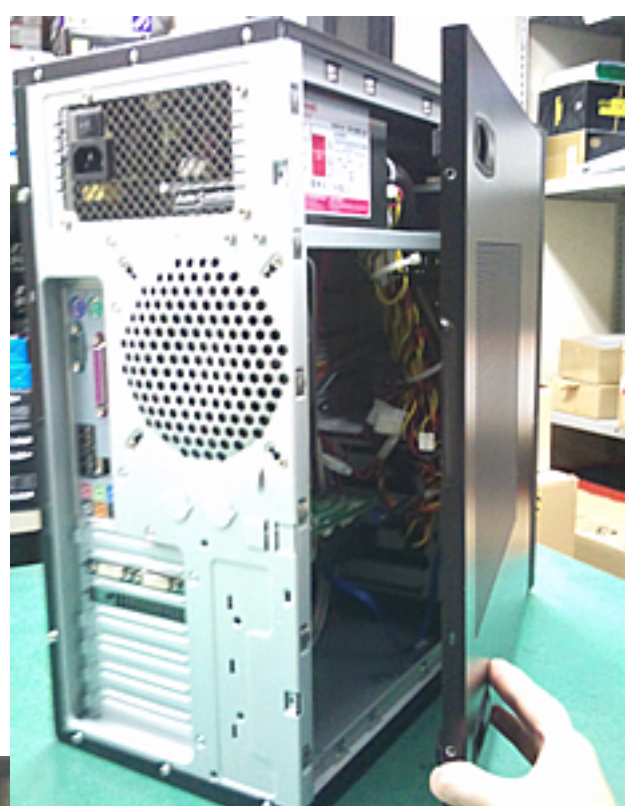

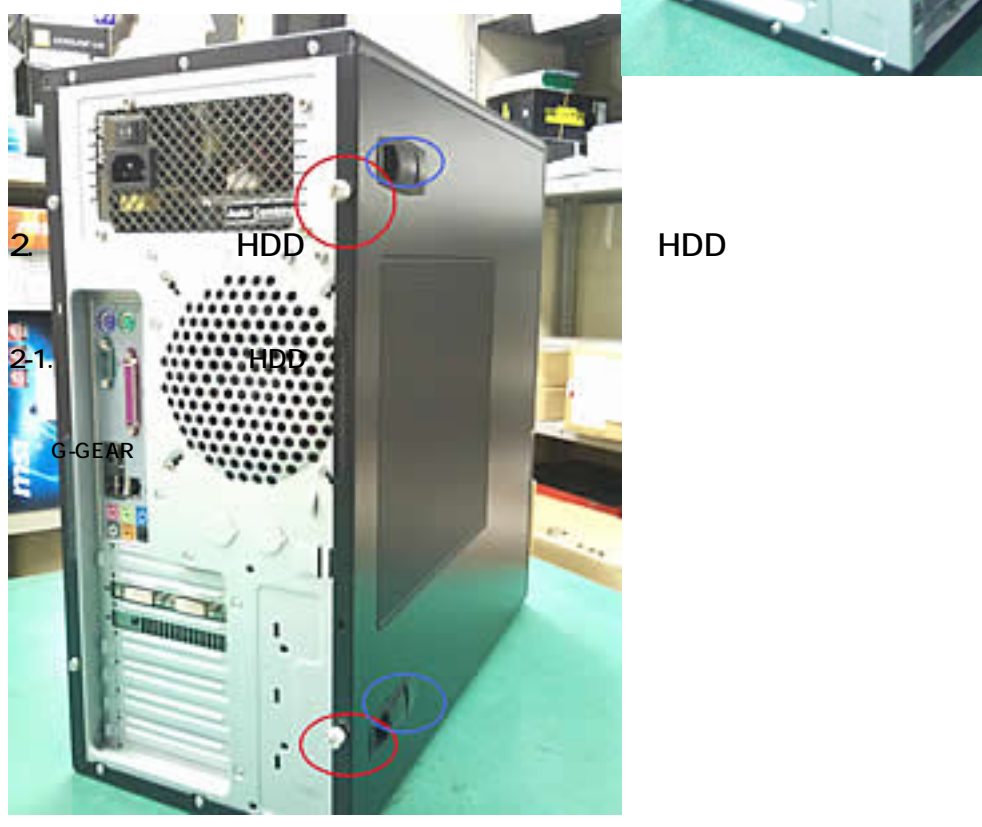

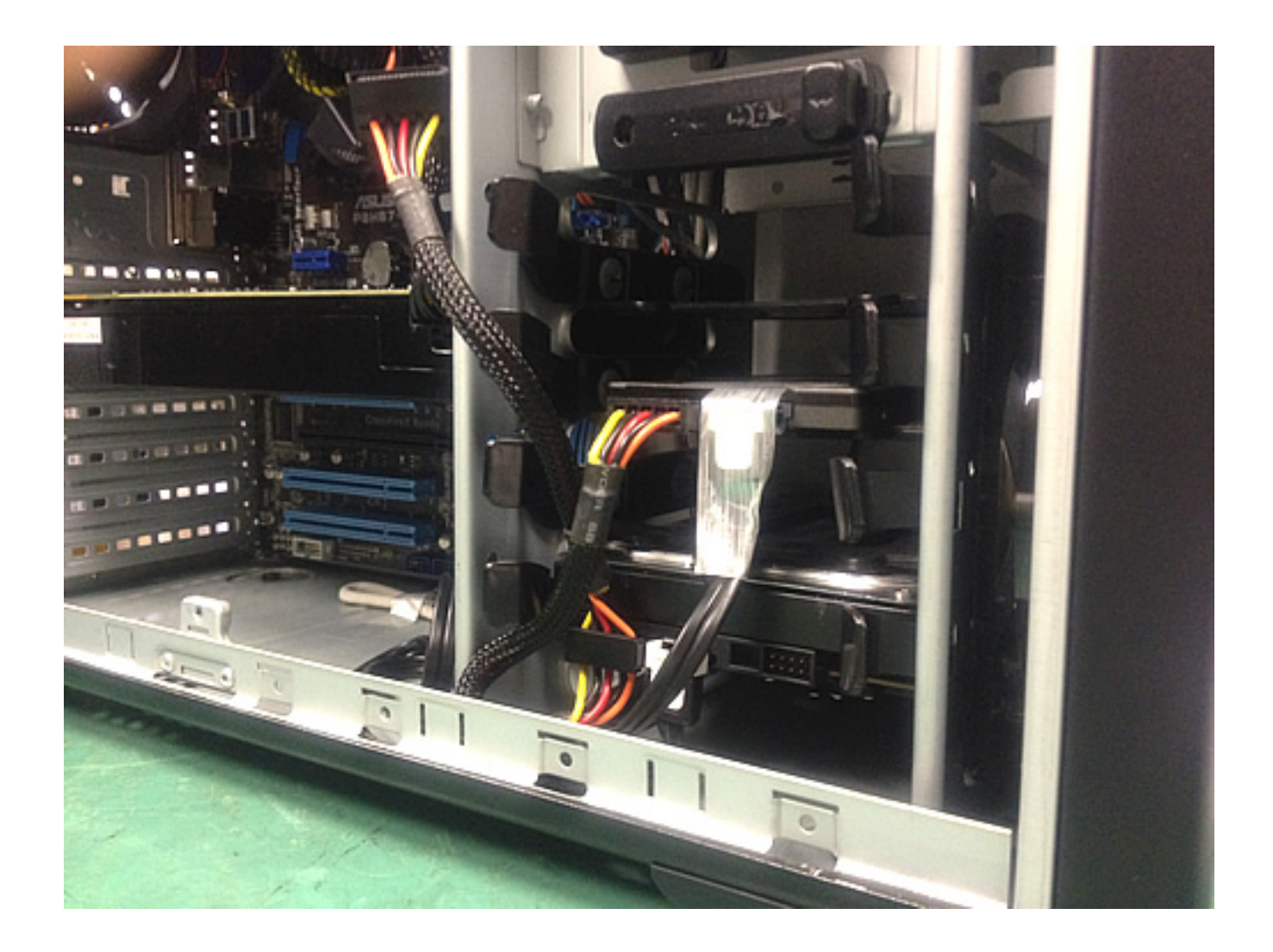

**旧G-GEARケースの場合**

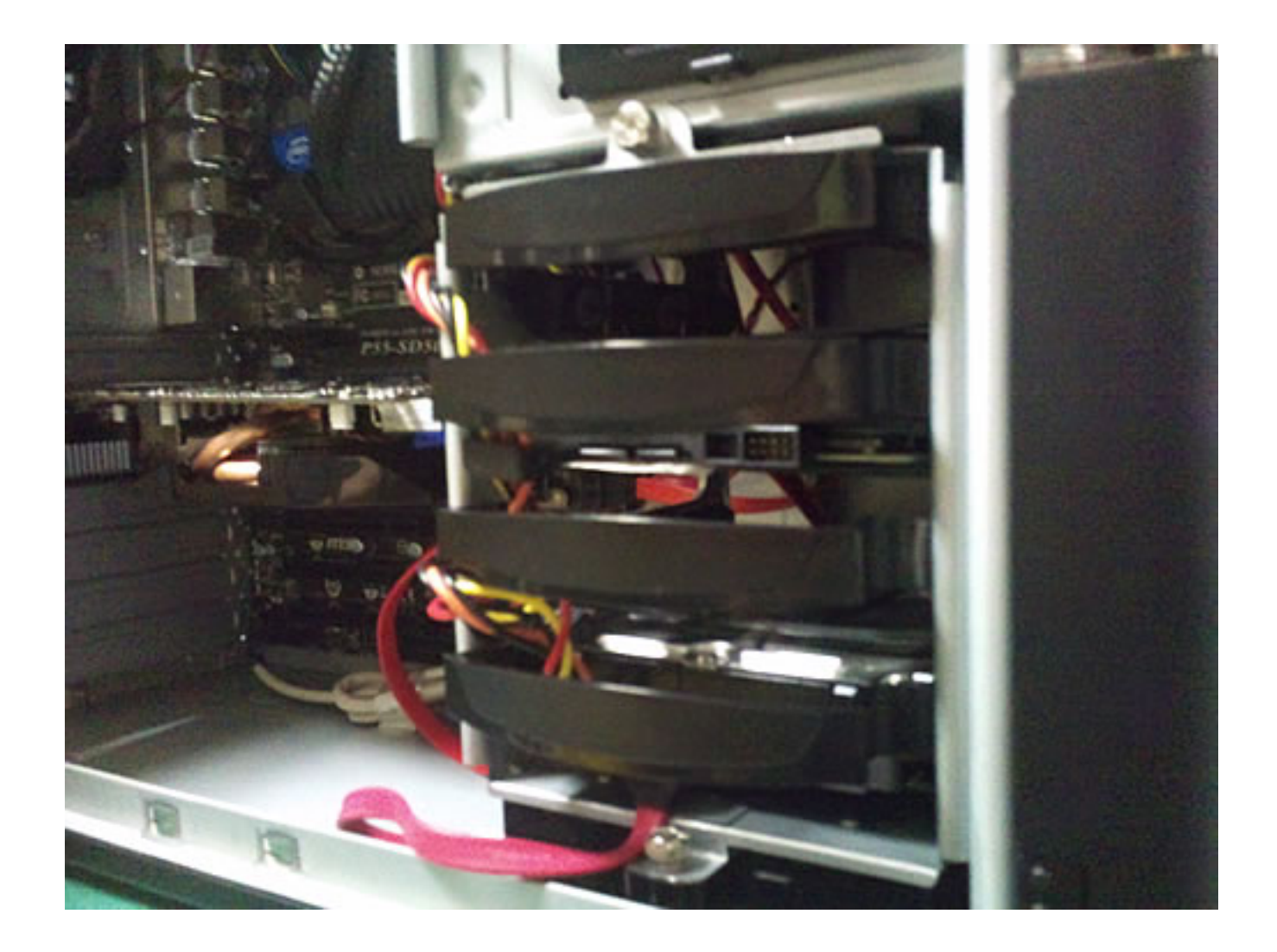

**2-2.** マウンター

**現行G-GEARケースの場合**

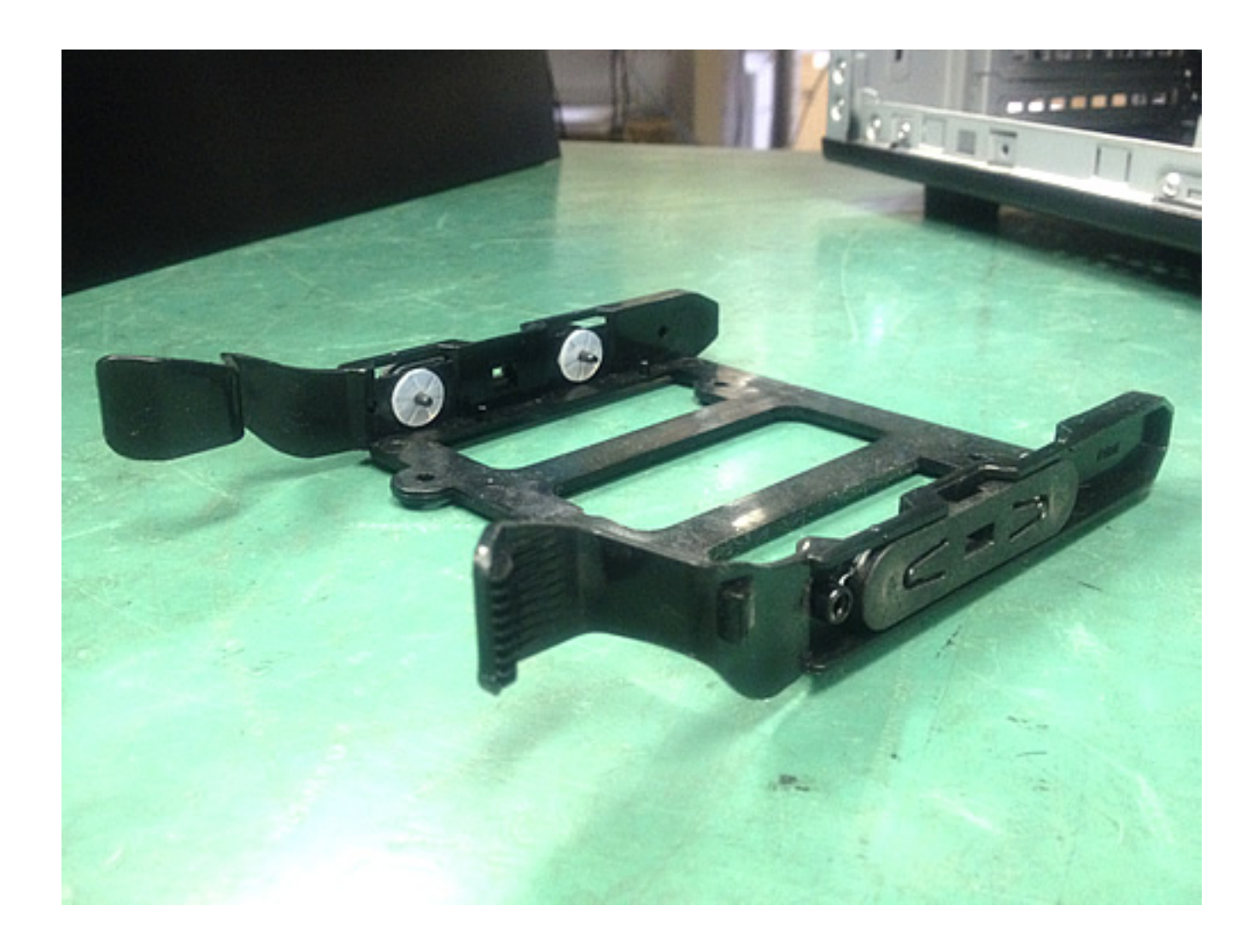

G-GEAR

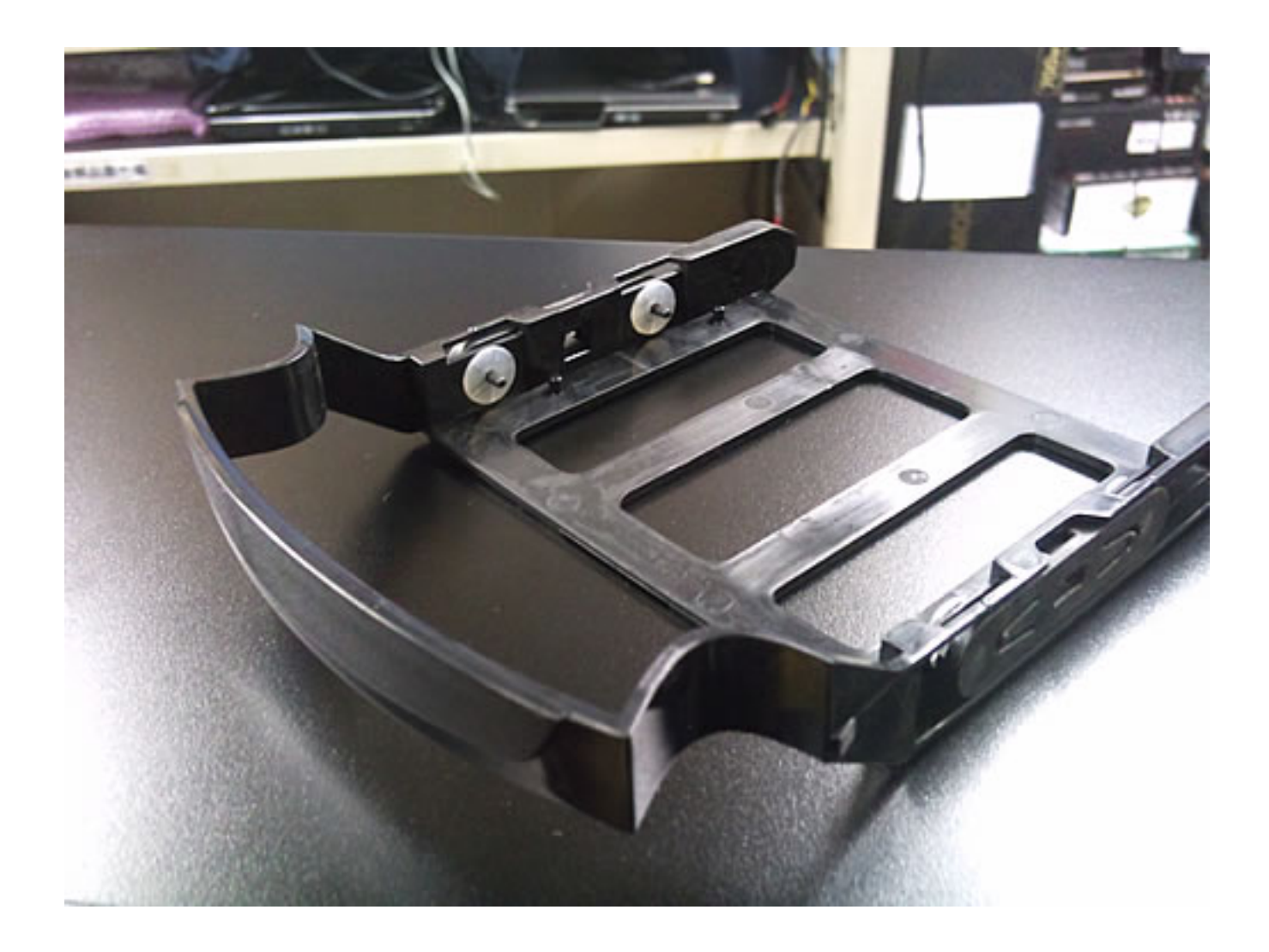

2-3. **HDD** 

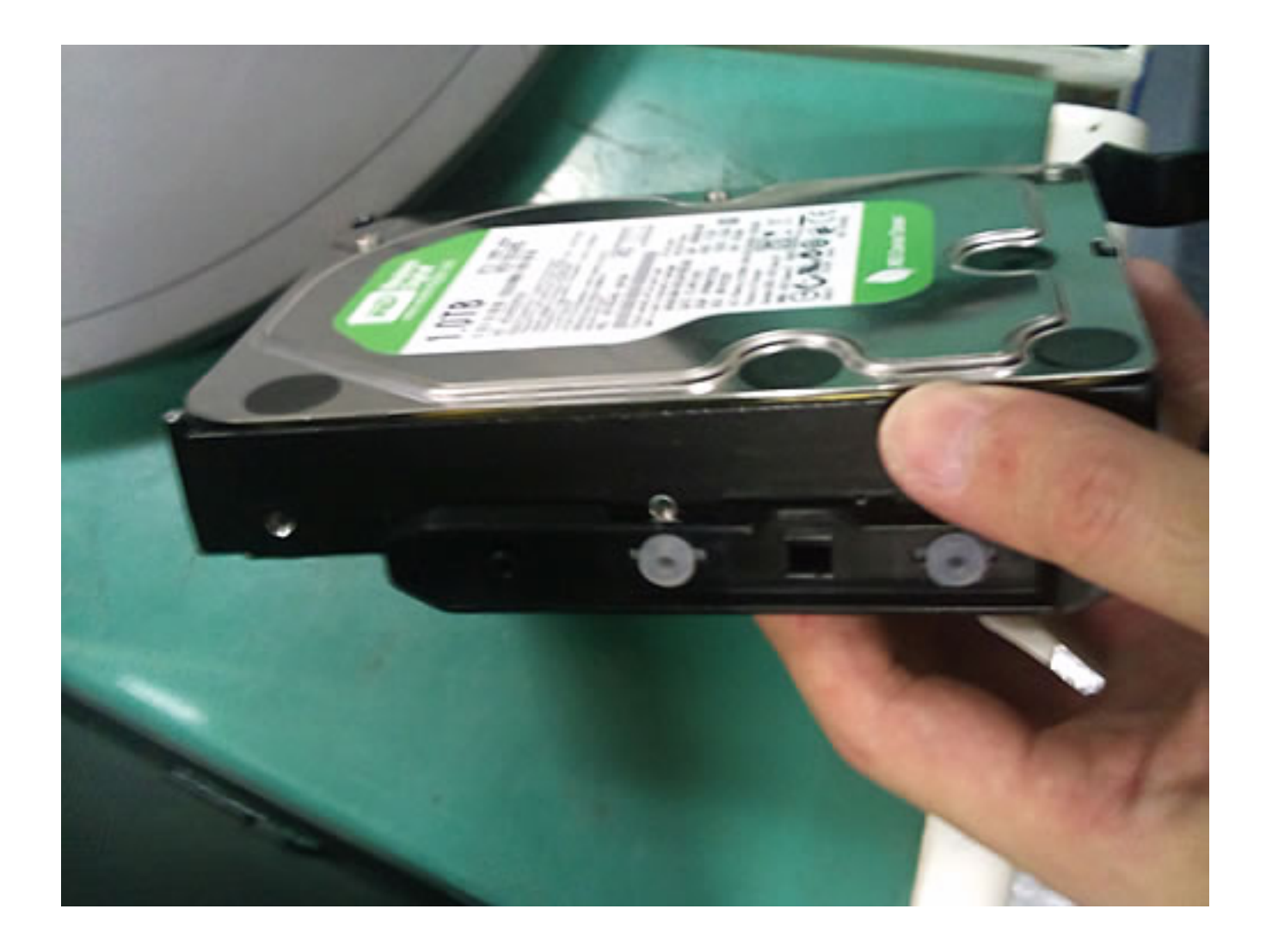

**2-4. HDD** 

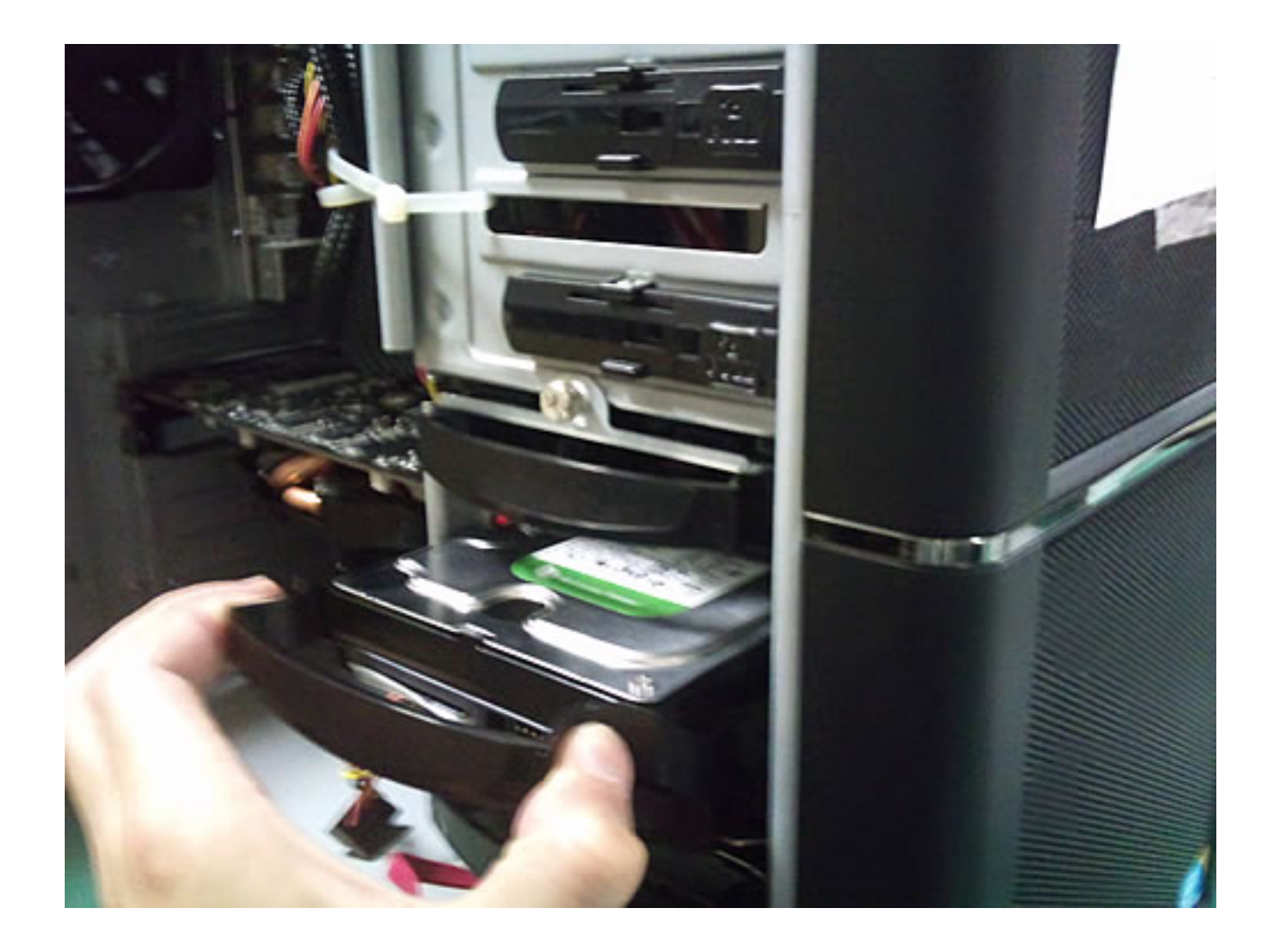

3. HDD SATA

 $HDD$  and  $HDD$  and  $D$  and  $D$  and  $D$  and  $D$  and  $D$  and  $D$  and  $D$  and  $D$  and  $D$  and  $D$  and  $D$  and  $D$  and  $D$  and  $D$  and  $D$  and  $D$  and  $D$  and  $D$  and  $D$  and  $D$  and  $D$  and  $D$  and  $D$  and  $D$  and  $D$  and  $D$ ATA DISATA DISATA SATA **3-1. ATA** SATA

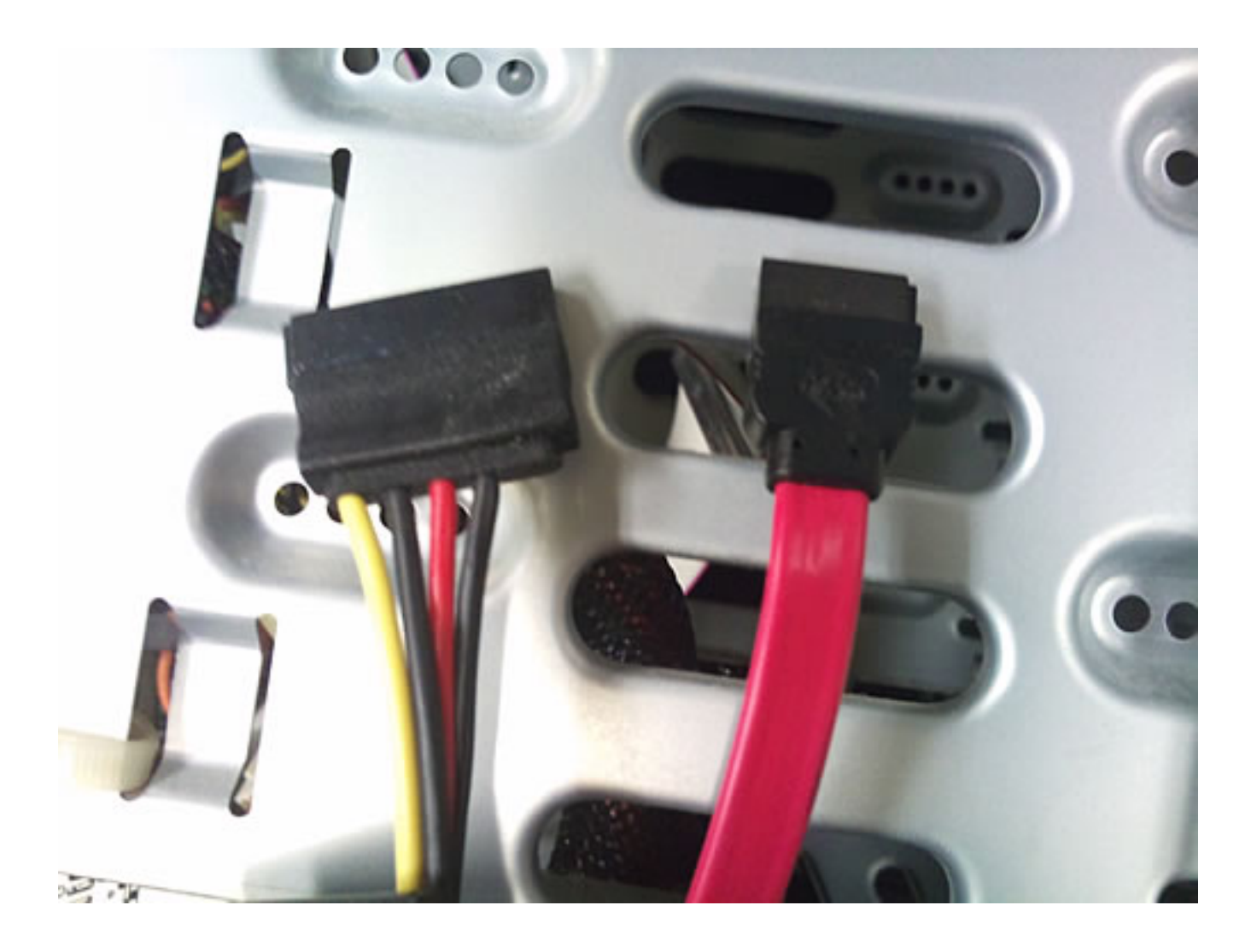

**3-2. 配線の取り回しに気をつけながら、HDDに接続します。**

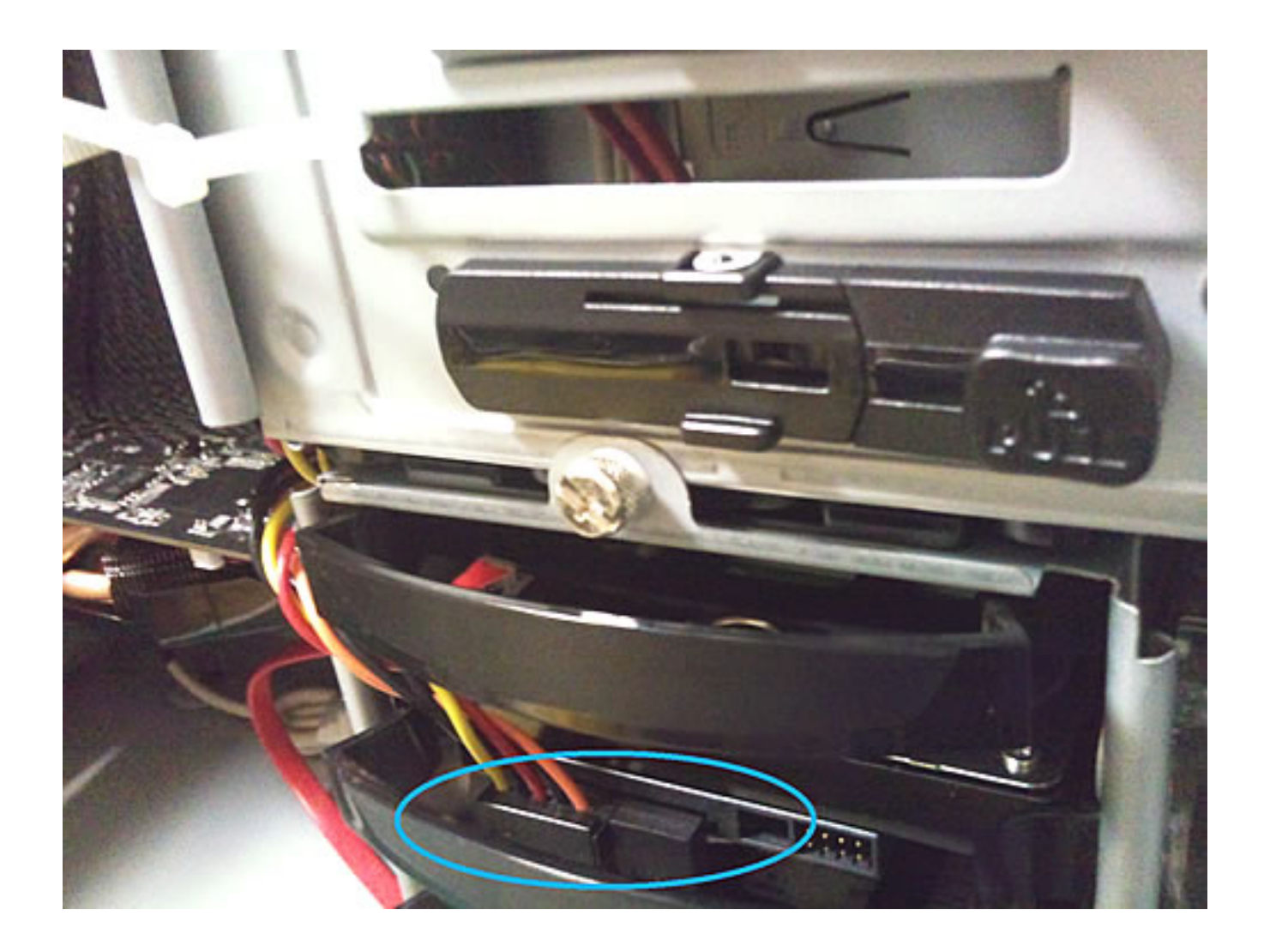

3-3. **SATA** 

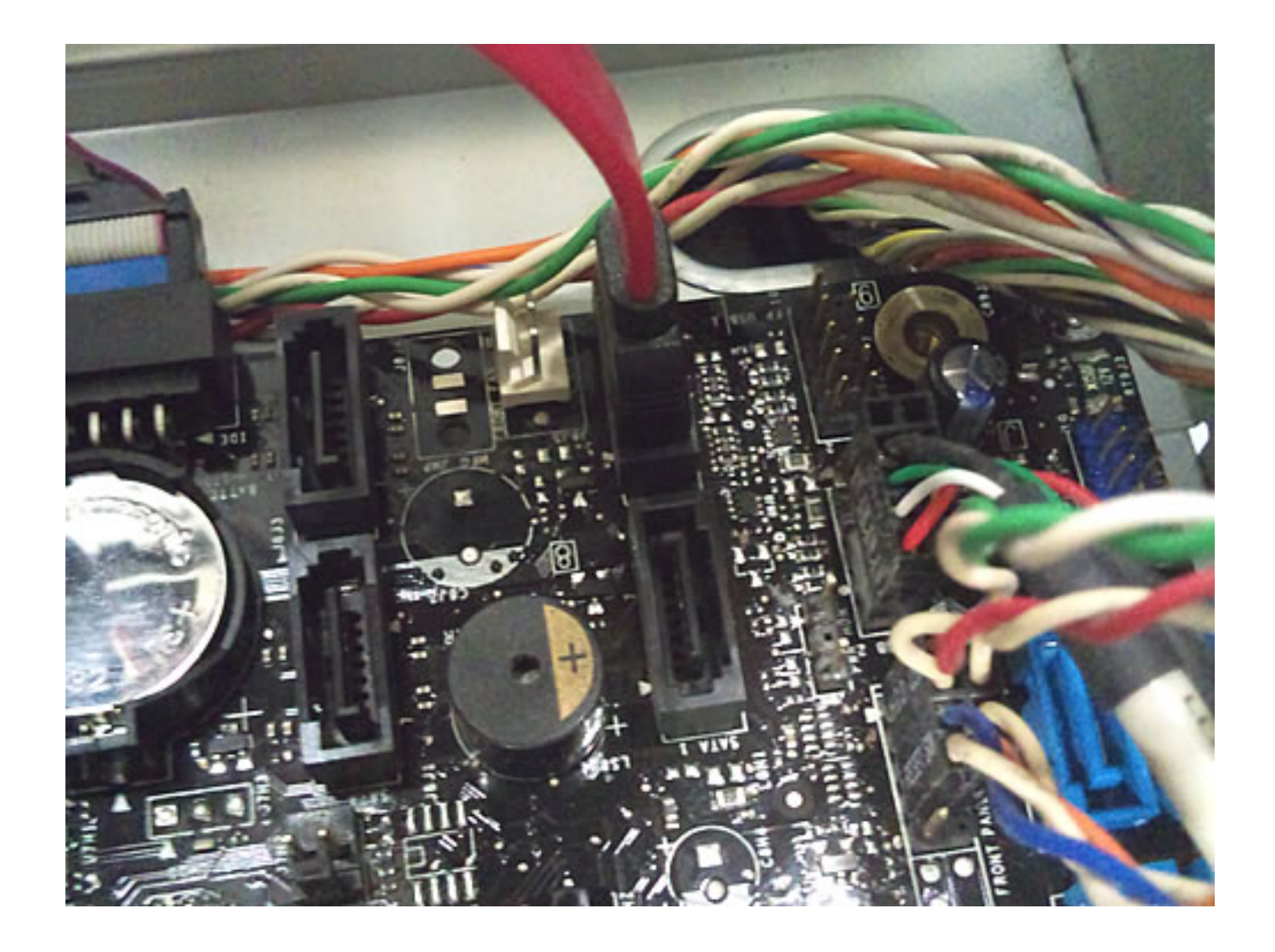

OS マンチング・コンプレード

ID: #1187

: k.kogawa  $: 2016 - 07 - 0411:03$